# QoE Tab

Configuring Quality of Experience models has its own dedicated tab in Qosium Scope. GQoSM and PSQA models can be selected and parameterized in this tab.

# Table of Contents

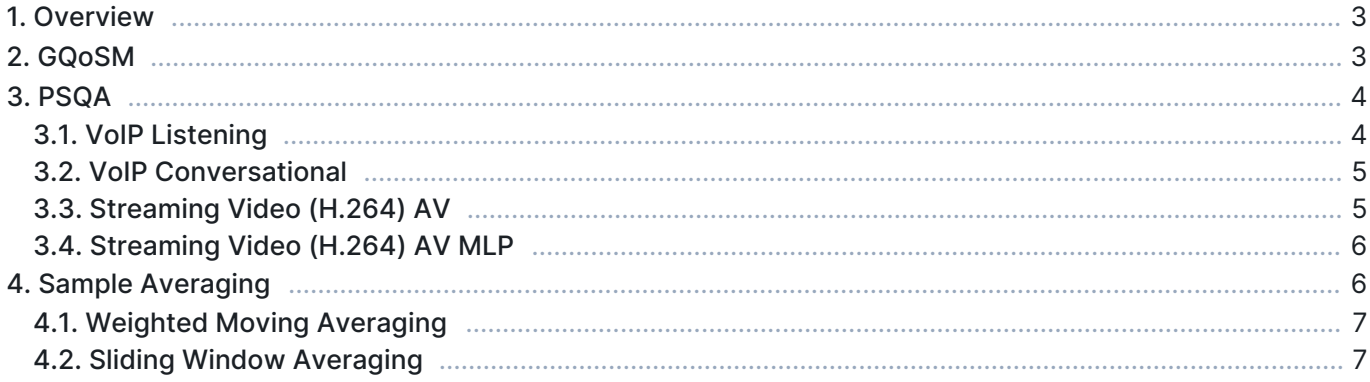

## 1. Overview

This tab consists of the following settings groups:

- GQoSM
- PSQA
- **Sample Averaging** Visible when advanced settings are enabled

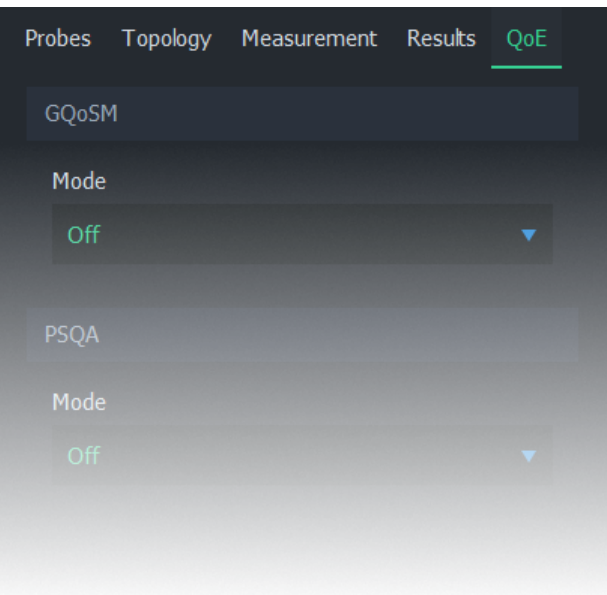

# 2. GQoSM

Setting this option from Off to Manual enables GQoSM samples in average results.

The model can use up to 4 QoS parameters in QoE calculation: Delay, jitter, packet loss, and connection break length. Each of these parameters can be enabled/disabled individually. Each parameter has 2 adjustments: Bad performance limit and form factor. For more information on how to configure this model, see [Quality of Experience.](https://kaitotek.com/resources/documentation/concepts/qoe#qoe_in_qosium-gqosm)

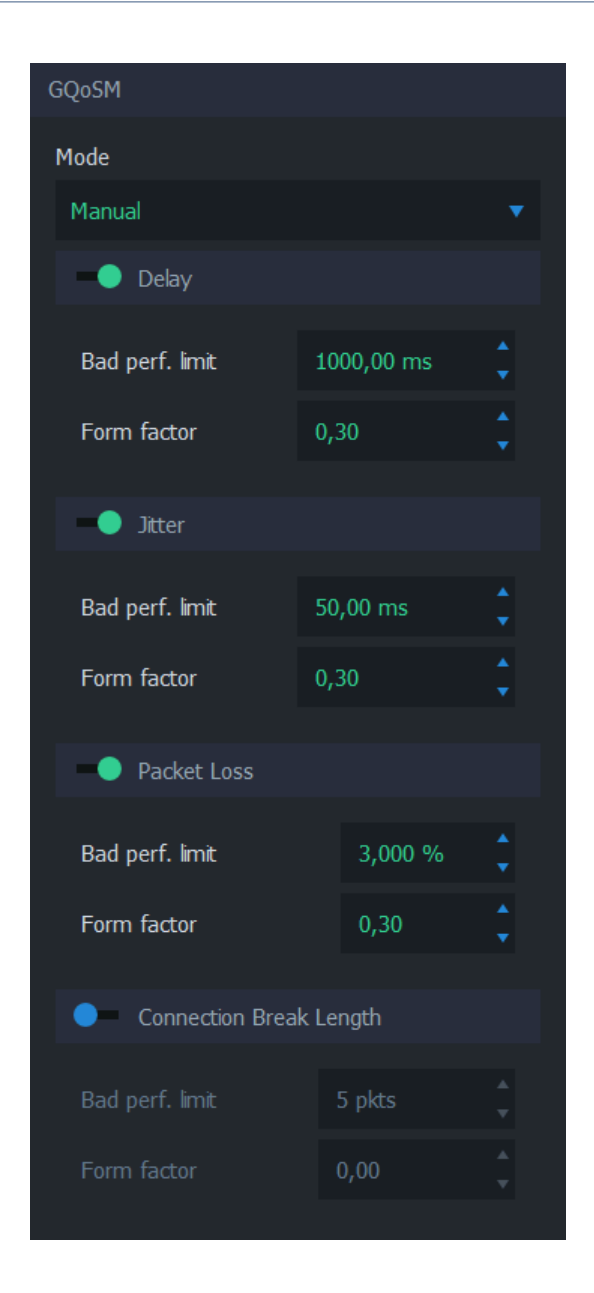

# 3. PSQA

Pseudo-Subjective Quality Assessment (PSQA) uses a trained feed-forward neural network for determining quality. For more information on how to configure this model, see [Quality of Experience.](https://kaitotek.com/resources/documentation/concepts/qoe#qoe_in_qosium-psqa)

The available options depend on the current

- **Off** The model is not calculated
- **VolP Listening** A model for voice over IP for one-way listening
- **VoIP Conversational** A model for voice over IP for a two-way conversation
- **Streaming Video (H.264) AV** A model for streaming video
- **Streaming Video (H.264) AV MLP** A model for streaming video

#### 3.1. VoIP Listening

This listening model is applicable when the targeted traffic consists of a one-direction VoIP flow. The model has a few parameters:

- Codec The codec of the VoIP stream
- **FEC mode** The Forward Error Correction mode
- **Packetization interval** The duration of audio each packet contains

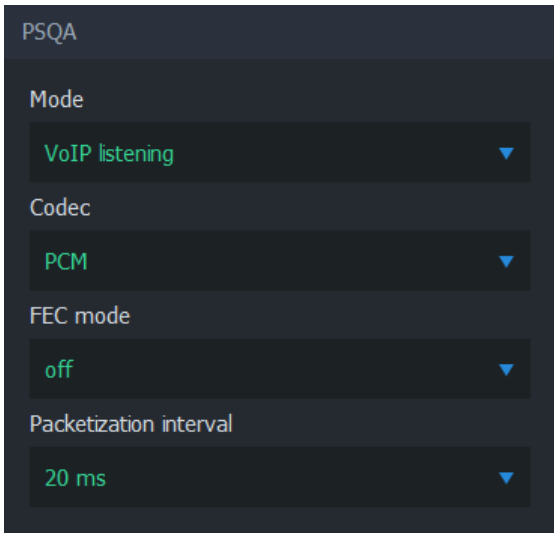

#### 3.2. VoIP Conversational

This conversational model is applicable when the targeted traffic consists of a two-direction VoIP conversation flow. The model has a few parameters:

- Codec The codec of the VoIP stream
- **FEC mode** The Forward Error Correction mode

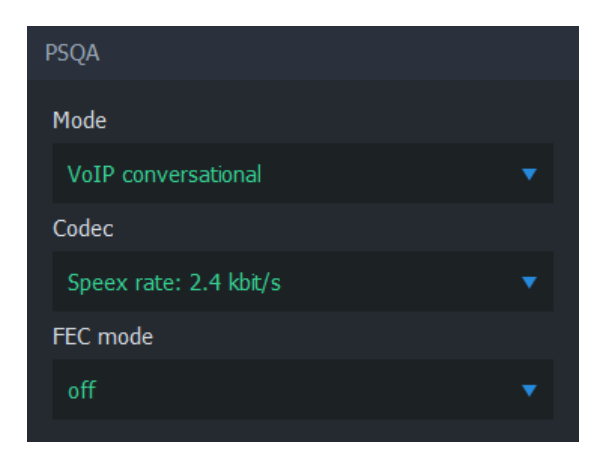

#### 3.3. Streaming Video (H.264) AV

This streaming video model is applicable when the targeted traffic consists of a video stream. The model has a few parameters:

- **Resolution** The resolution of the video frame
- **Motion level** The amount of motion in the video content

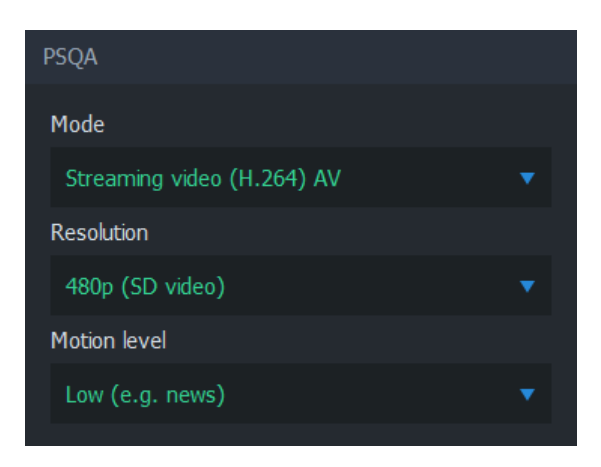

### 3.4. Streaming Video (H.264) AV MLP

This streaming video model is applicable when the targeted traffic consists of a video stream. The model has a few parameters:

- **Resolution** The resolution of the video frame
- **Motion level** The amount of motion in the video content
- **Error concealment** Whether the codec is attempting to conceal errors or not
- Calculated movement quantity

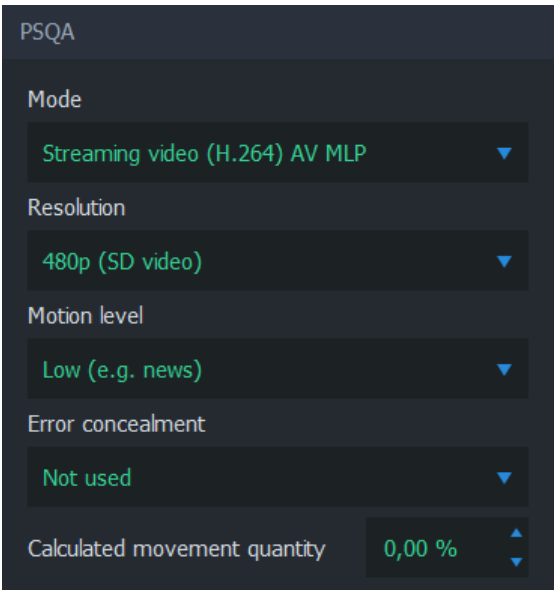

# 4. Sample Averaging

Visible when advanced settings are enabled

Sample averaging settings can be adjusted to pre-average QoE samples. This reduces sporadic fluctuations in the results when using small [averaging interval,](https://kaitotek.com/resources/documentation/scope/measurement-control/measurement-tab#measurement_settings-averaging_interval) or when the quality model yields low scores for brief deterioration of network conditions not visible in the end-application.

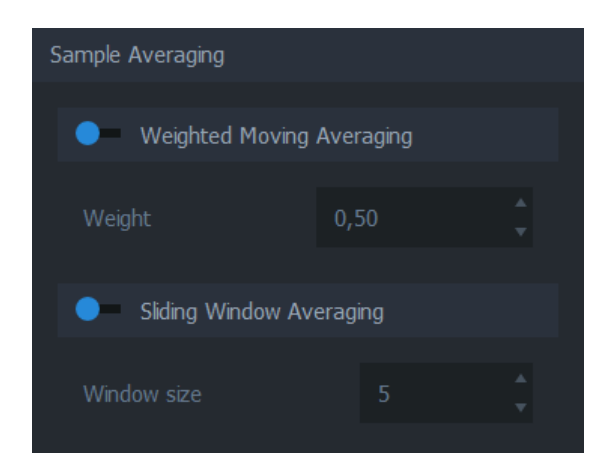

## 4.1. Weighted Moving Averaging

When enabled, the average is calculated by using the weighted moving average algorithm. See [Wikipedia](https://en.wikipedia.org/wiki/Moving_average#Weighted_moving_average) [article on weighted moving average.](https://en.wikipedia.org/wiki/Moving_average#Weighted_moving_average)

#### 4.2. Sliding Window Averaging

When enabled, the average is calculated from a fixed number of most recent samples. The number can be adjusted manually.